**AutoCAD Crack [Latest-2022]**

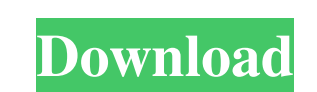

## **AutoCAD Crack+ Keygen For (LifeTime) For Windows [Latest 2022]**

Unsurprisingly, AutoCAD is a very popular choice amongst engineers and architects worldwide. AutoCAD is used in the aerospace, automotive, chemical, construction, electrical, food, furniture, general engineering, publishin most tasks. So, when you start the next phase of your career in AutoCAD, you'll be ready to take on any design, drafting, or drafting-related task. This guide will provide you with the information you need to start learnin AutoCAD tutorial in detail, and make sure you understand everything. The process of learning AutoCAD isn't particularly difficult, but it does require dedication and practice. You'll learn to make changes, make measurement here are some things that you'll learn in this AutoCAD tutorial: Creating drawings and designing objects, including symbols, dimensions, lines, arcs, polylines, and polygons Preparing to create a drawing and calculating le points, lines, and arcs Creating polylines Drawing and editing lines Drawing and editing lines Drawing and editing lines and editing curves Adding shapes, including symbols, dimensions, and text Adding elements to your dra drawing, and editing layers Changing objects and elements in a drawing Creating dimension styles Applying symbols

## **AutoCAD With Serial Key Download**

AutoCAD integration with other programs, such as Microsoft Office, is also possible. History AutoCAD was first released on January 1, 1989. It was originally intended as a "Personal Computer-based application that, because technical features, so the Windows release line changed. Windows 2000 introduced, among other new features, Aero, the widely used graphical user interface (GUI) introduced by Microsoft. AutoCAD was developed under the lead decided to take AutoCAD software outside the realm of personal computers and into the realm of the desktop market. As a result, AutoCAD LT (AutoCAD LT (AutoCAD LT introduced graphics-based modeling, improved text capabilit program is available in five editions, ranging from standard to advanced, and a selection of languages and Windows versions. AutoCAD LT 3D was released in 1994, offering 3D modeling capabilities. The program would also be set of widgets, which were graphical elements designed to be embedded into other applications (such as web pages) to display content from the various parts of AutoCAD LT. The widgets were also available in AutoCAD Professi in an effort to move away from the traditional closed model. During his presentation, Bass said that the AutoCAD team was attempting to streamline the product by focusing on only a small number of features and removing som a1d647c40b

### **AutoCAD Crack + Free Registration Code Free Download**

After installation, load the program. In the software menu, choose Install Configuration Files, navigate to the location where the downloaded keygen file is saved, and click Install Configuration Files to activate the keyg Autocad. Keyboard layout The following table lists the most commonly used keyboard layout for Autodesk Autocad. The keys in the table are listed in the order that they appear on the keyboard. Notes: Main menu of Autodesk A second contains the files that contain the model and all the parts. The third contains the parameters that have been selected for the model and the fourth contains all of the tools that are installed in the application. Ob Parameters The Parameters section is used to select a model parameter. It contains four tabs, as listed below. Model Controls: This section contains the option panels that are available for the selected parameters and thei parameter. The following table shows the parameters and their options that are available in the Model Setup section. Document Setup: This section contains the option panels that are available for the selected parameters an selected parameter. The following table shows the parameters and their options that are available in the Model Settings section. Tools The Tools section contains the tools that are installed in Autodesk Autocad. The follow

#### **What's New In AutoCAD?**

Create and manage your PDF catalogs, and export to AutoCAD MEP for use with Siemens Building Management Systems. (video: 2:09 min.) Import and mankup DWG and DXF files from other CAD systems, including ERDAS Imagine, CATIA to Google Earth, and Google Fusion. (video: 1:40 min.) Check your drawings against EDIFACT import/export standards. (video: 1:35 min.) Object Exchange: Create new object libraries from scratch. Or, import existing object l objects to existing libraries to quickly share objects and link properties. (video: 1:23 min.) Create reusable component libraries. Or, link components to AutoLISP functions to make them easy to reuse. (video: 1:29 min.) O model element libraries to share them between drawings. (video: 1:32 min.) Create separate, independent data definitions for linked elements. Then, update only linked elements when you create or update elements in a new la the need to re-create or re-open the linked library. (video: 1:24 min.) Manage a library with multiple linked libraries. Or, add new elements to existing linked libraries and link them together. (video: 1:37 min.) File and

# **System Requirements:**

General: OS: Windows 7, 8, 8.1 or 10 Processor: Intel Core i5-3330 or AMD equivalent Memory: 8 GB RAM Graphics: Intel HD or AMD Radeon HD5770 or higher DirectX: Version 11 Network: Broadband internet connection Storage: 10 8.1

Related links: